# **Overview of Genomics Workflows**

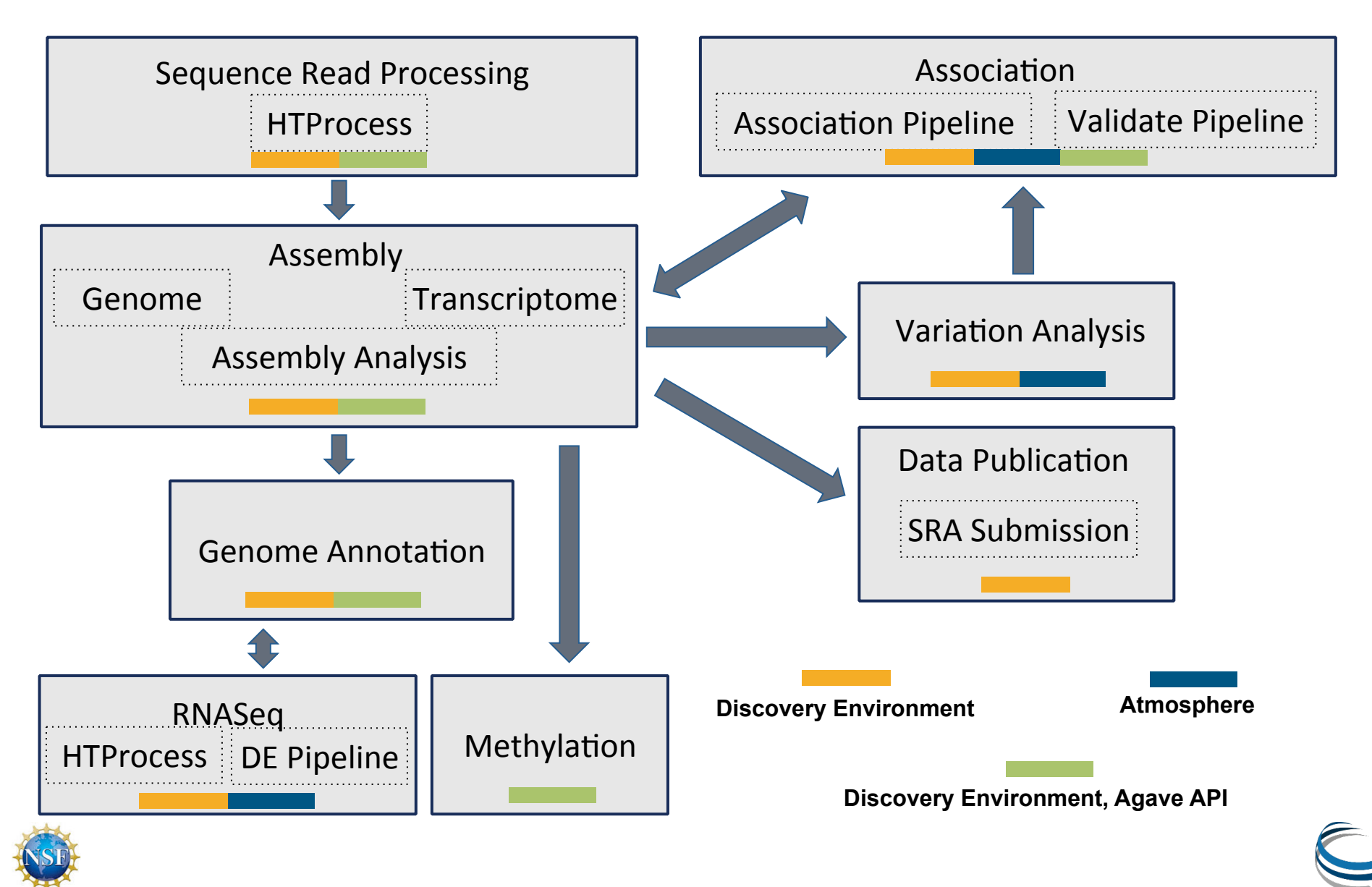

### **Data Dissemination: NCBI SRA Submission Pipeline**

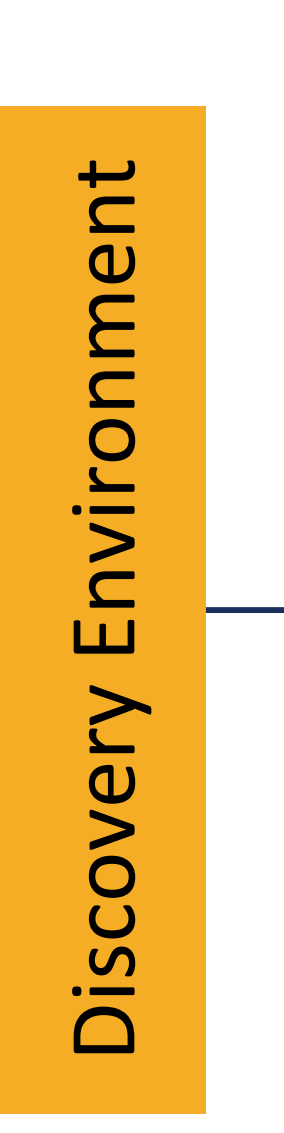

Pipeline Documentation and Tutorial

FASTQ file import and compression

Create SRA Submission Packages -from DE file menu

Create / Update NCBI BioProjects -2 metadata templates

> Create NCBI BioSamples -10 metadata templates

**Enter SRA Library Metadata** -1 metadata template

Validate Package and Transfer to SRA -submission apps (Aspera Connect)

User Receives Notification from SRA

Can Retrieve SRA Report, Correct, Resubmit -report retrieval app

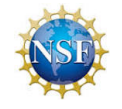

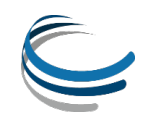

# **RNA Seq 1 for Differential Expression**

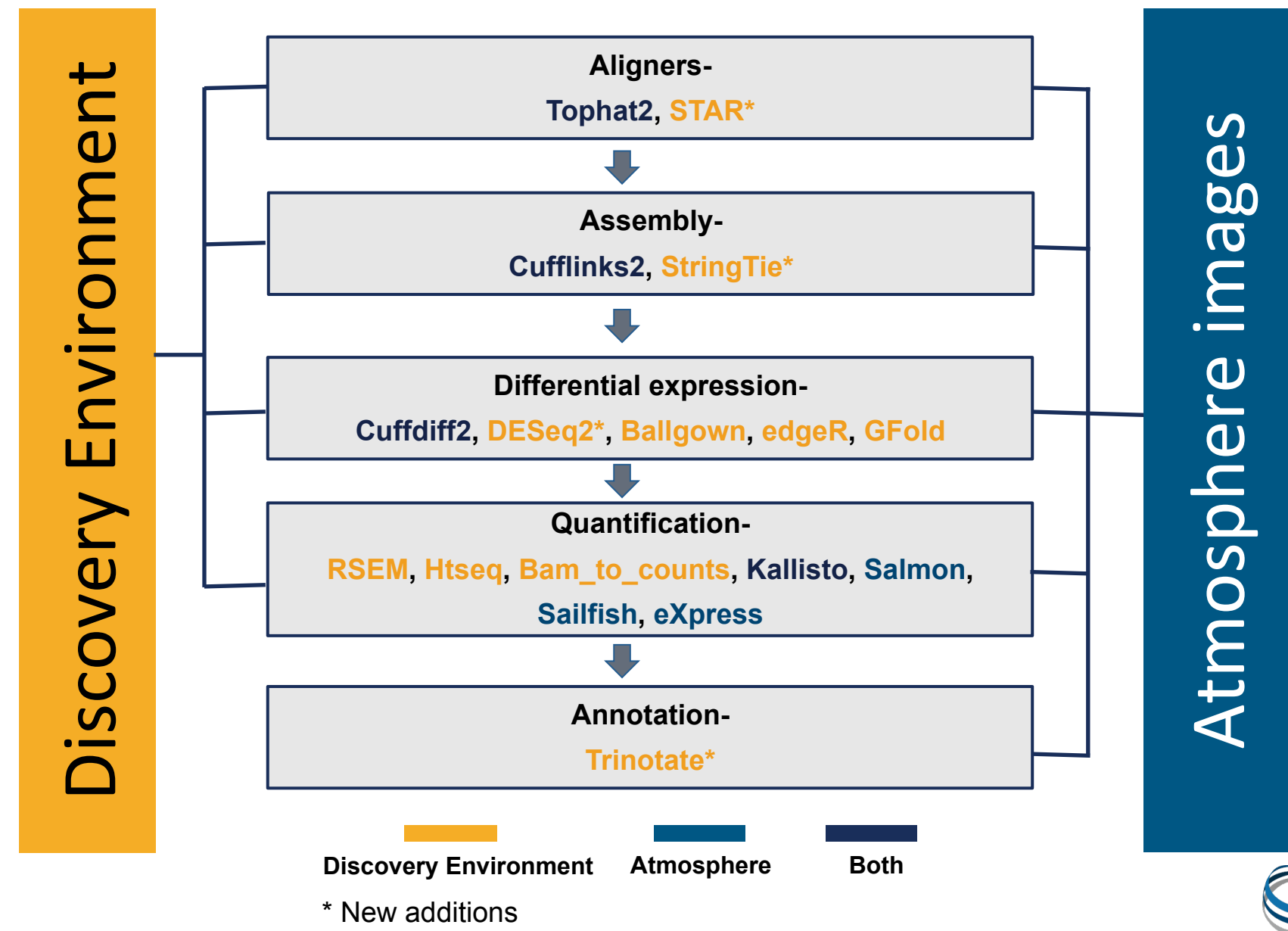

### **RNA seq 2: High Throughput Process Apps**

For handling large groups of data and easier workflow management. Files are managed as a group or library contained in a single directory.

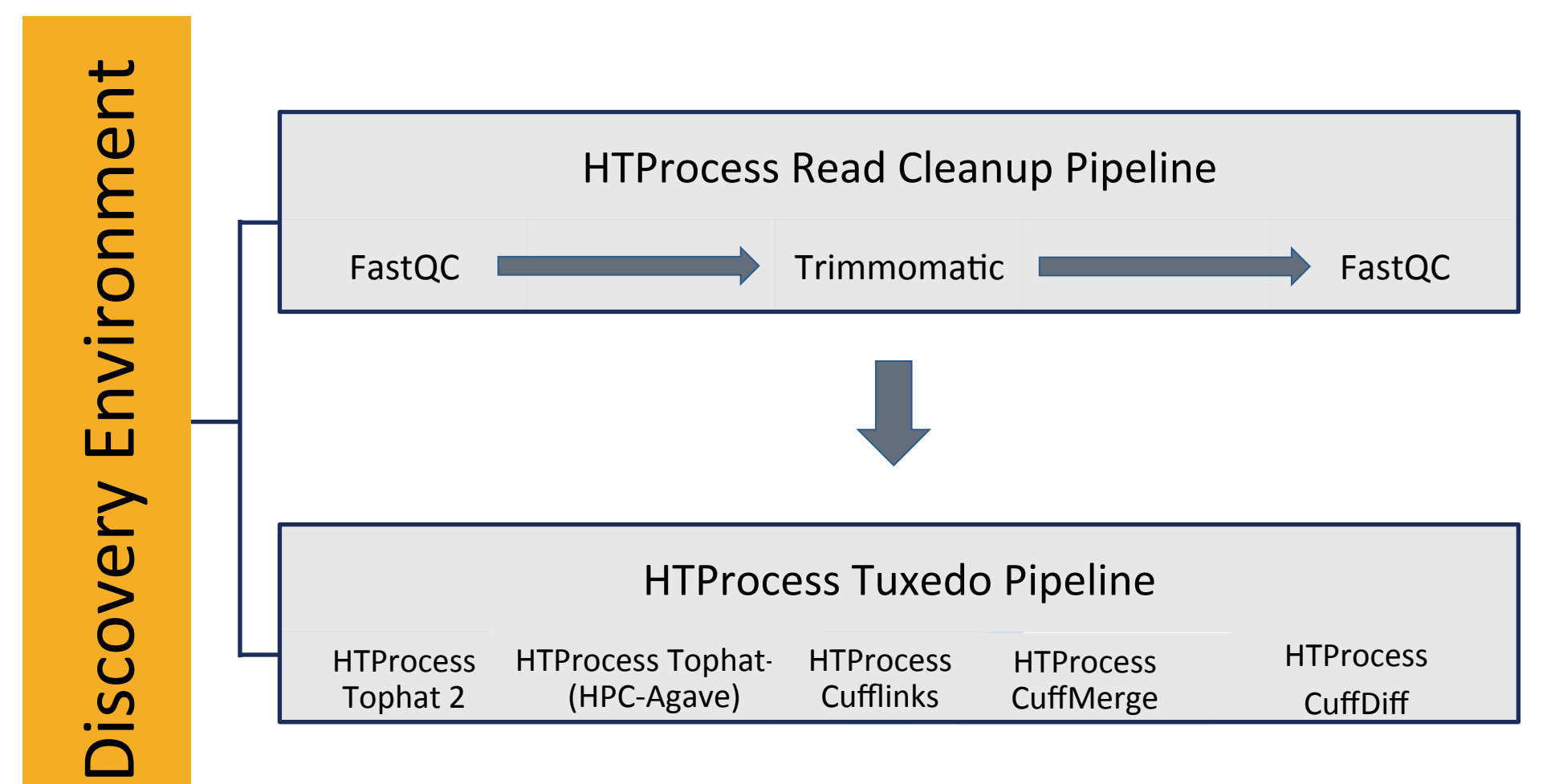

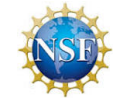

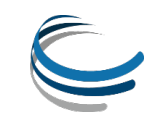

### **Genome Assembly**

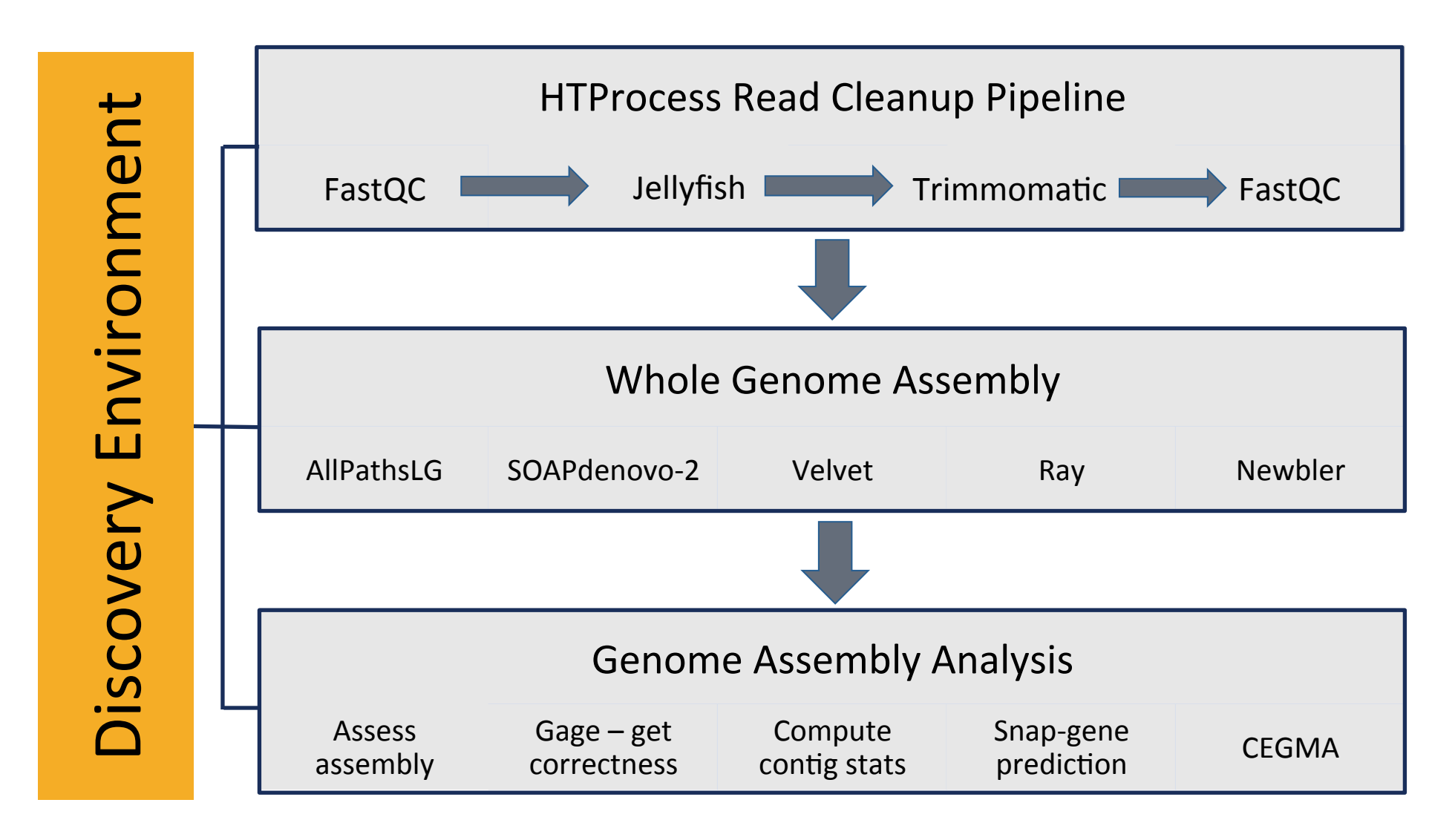

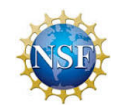

### **Transcriptome Assembly**

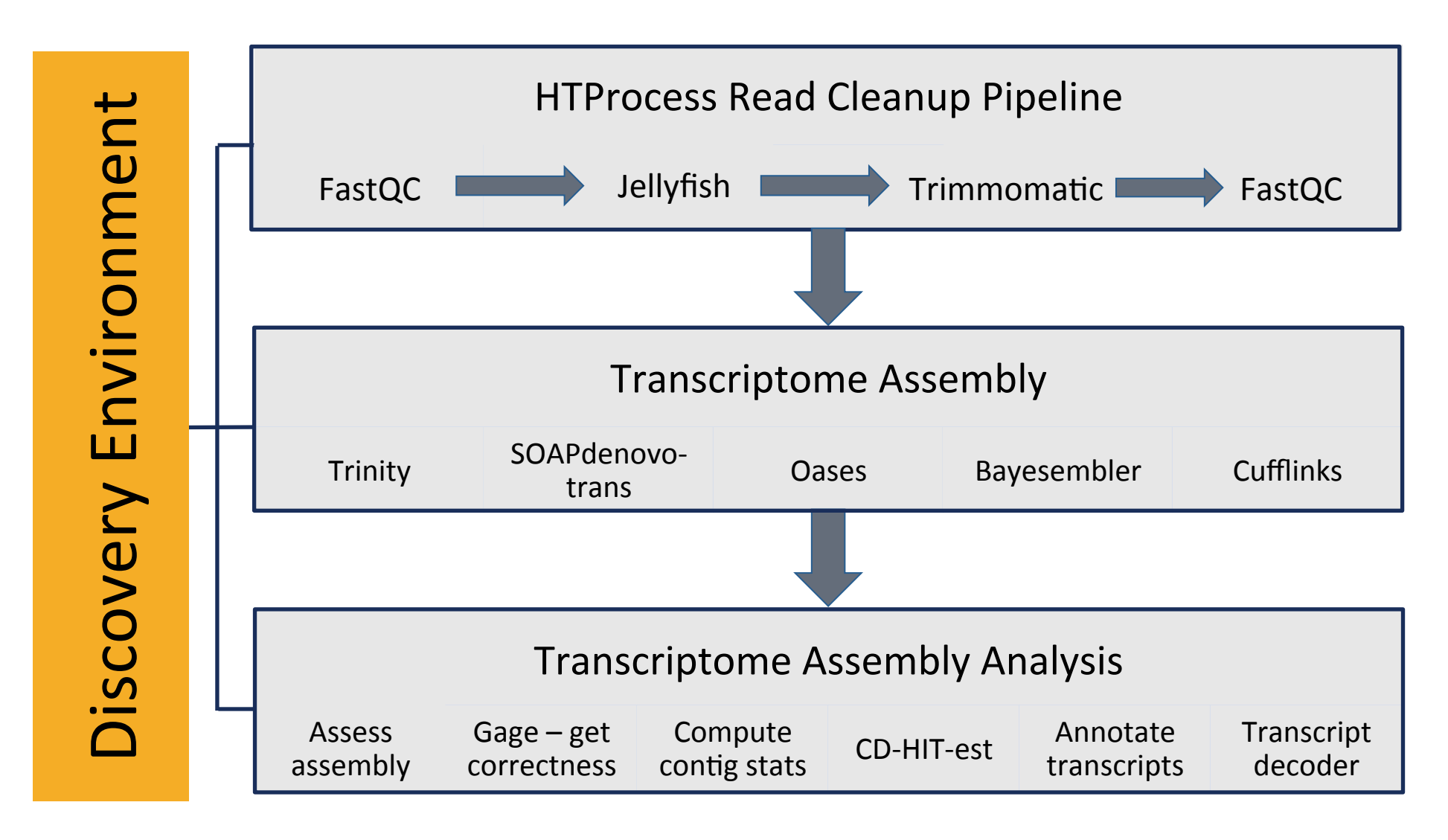

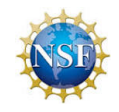

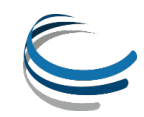

#### **Genome Annotation: WQ-MAKER in Atmosphere**

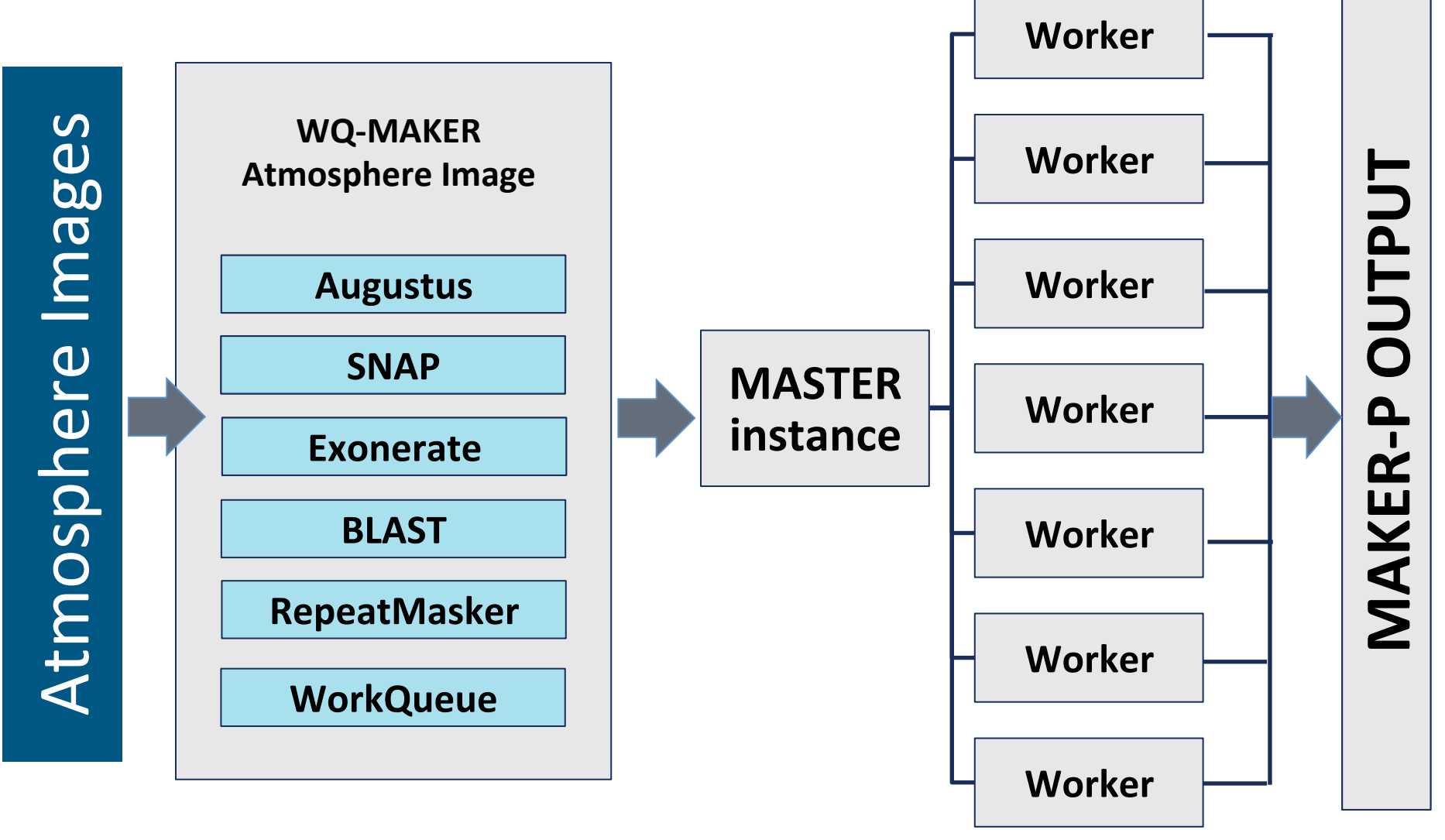

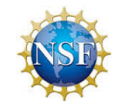

*In collaboration with the Douglas Thain lab (http://www3.nd.edu/~dthain/)* 

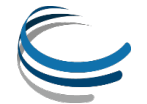

## **All New Methylation Analysis**

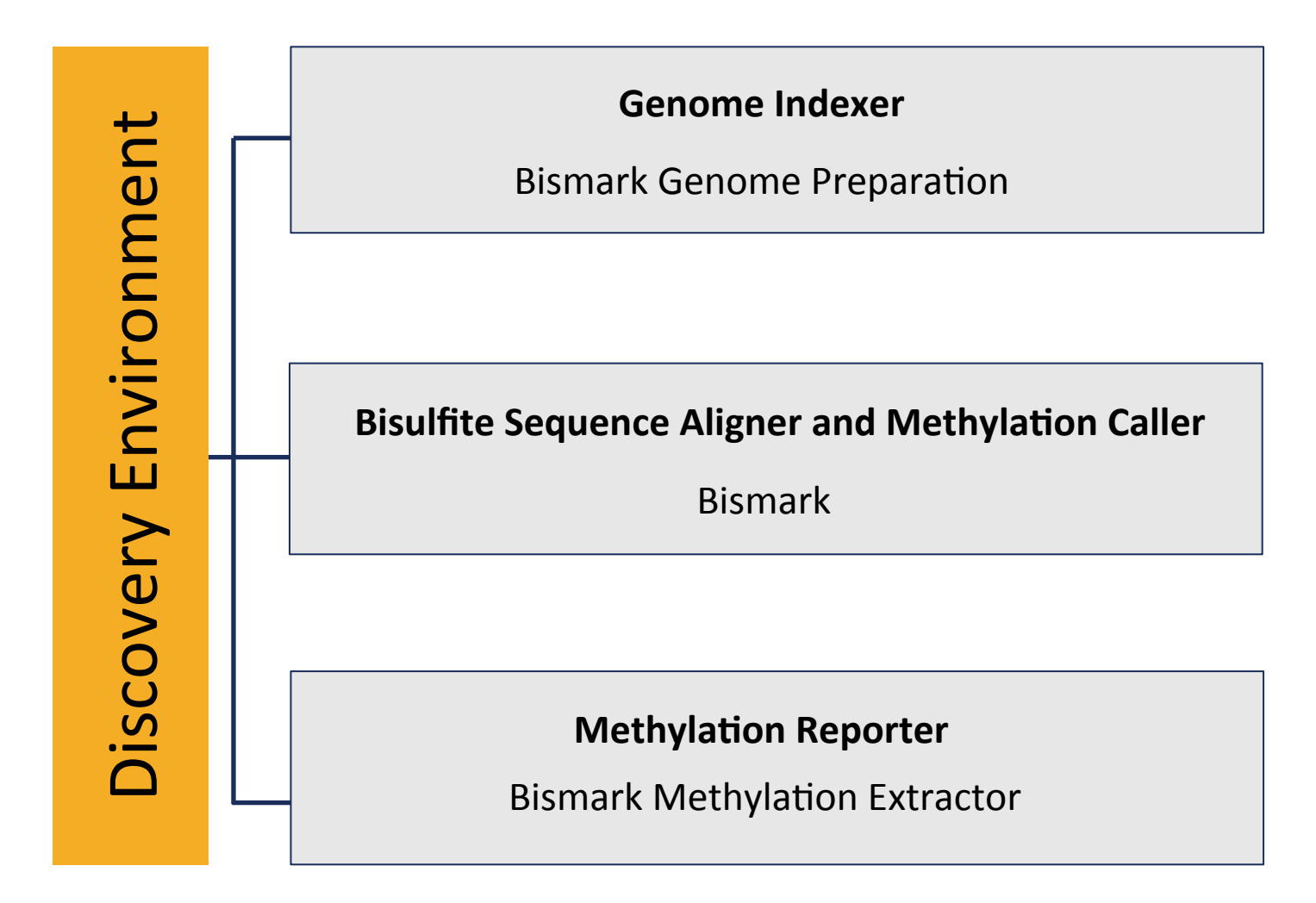

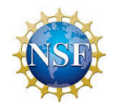

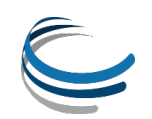

# **Association Analysis**

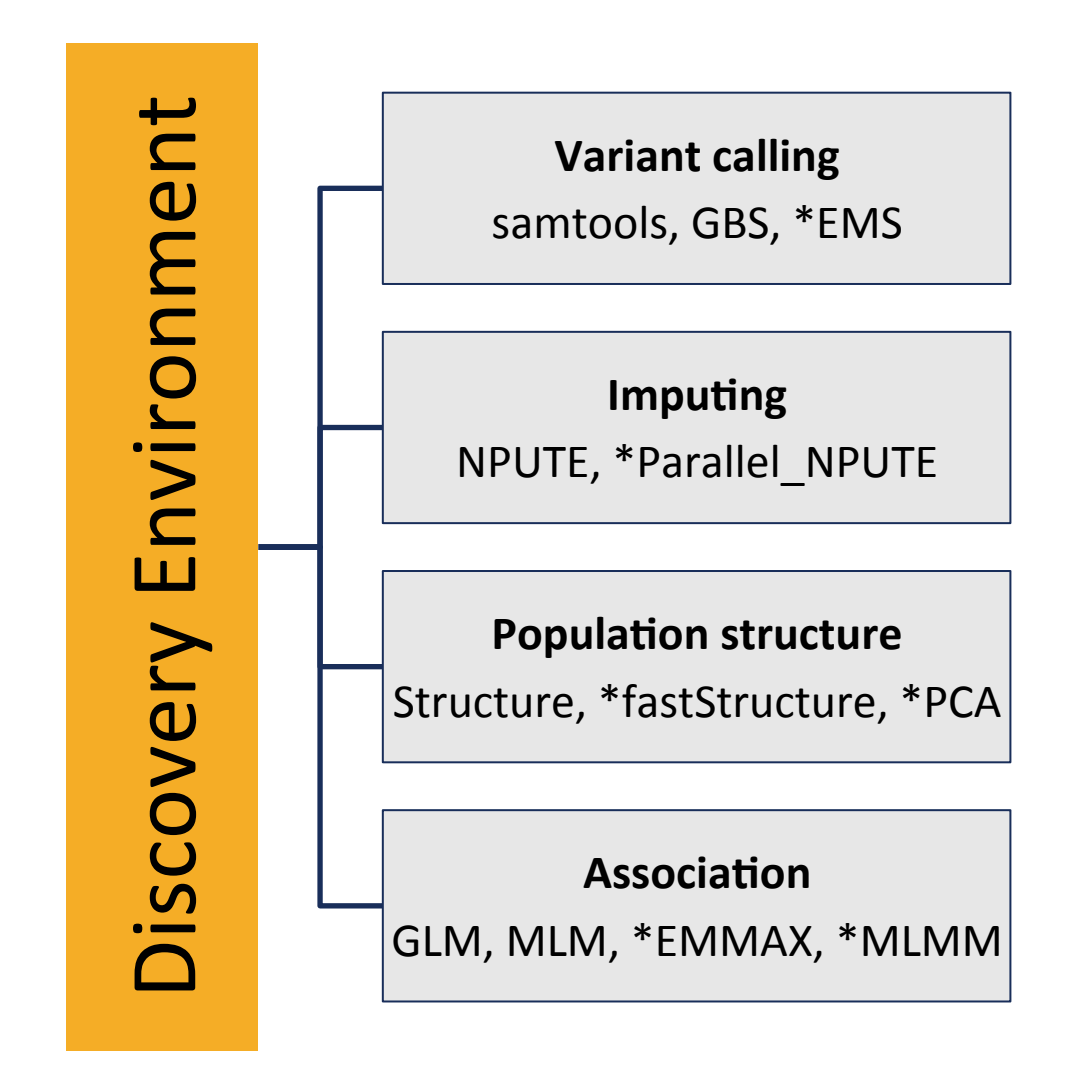

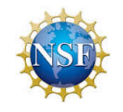

\* New additions

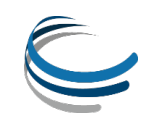

# **Variant Caller Pipeline**

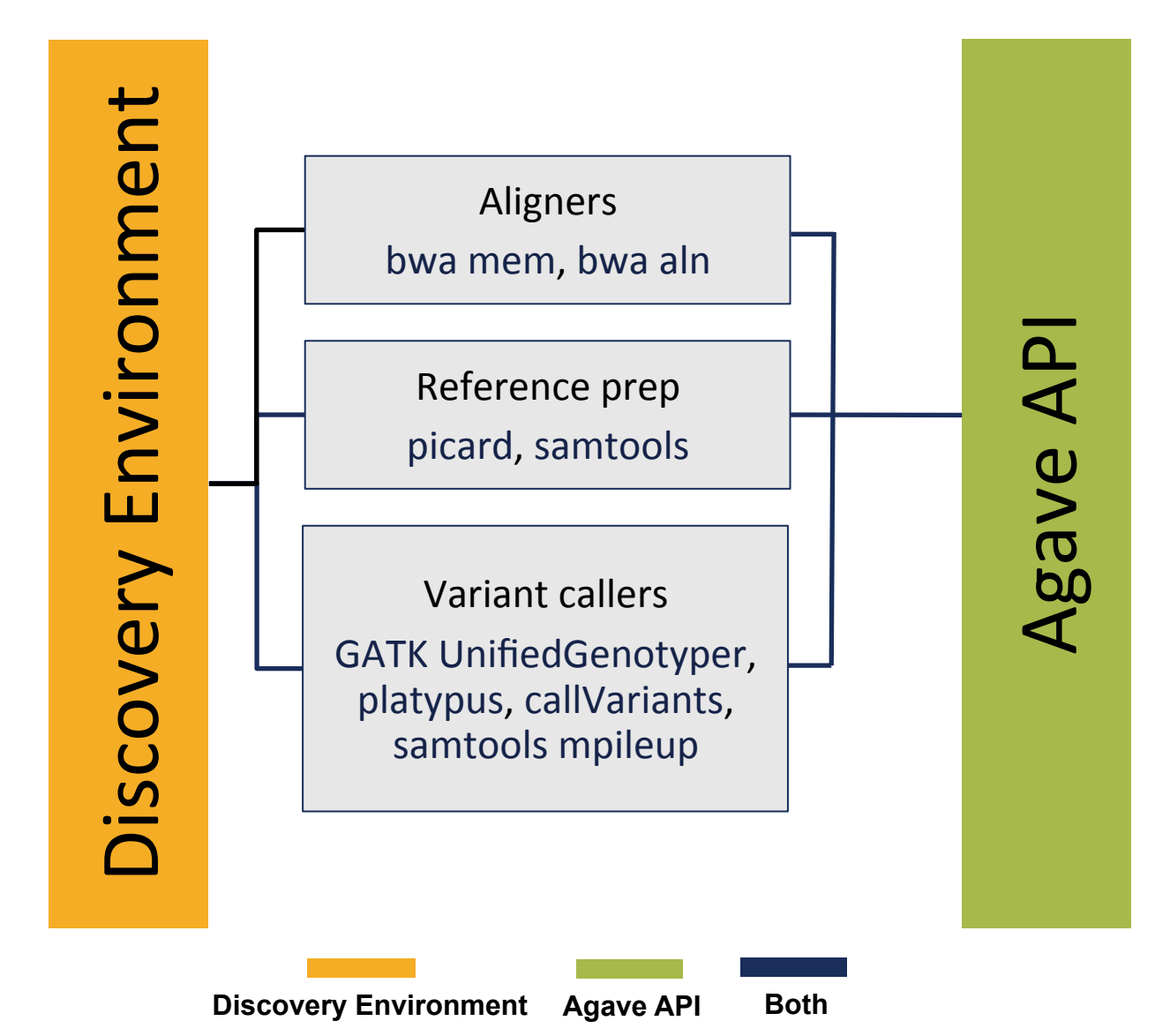

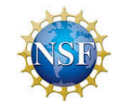

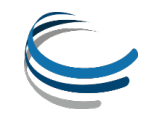

### **Validate Pipeline**

#### -extensible, scalable testing of tool accuracy and precision

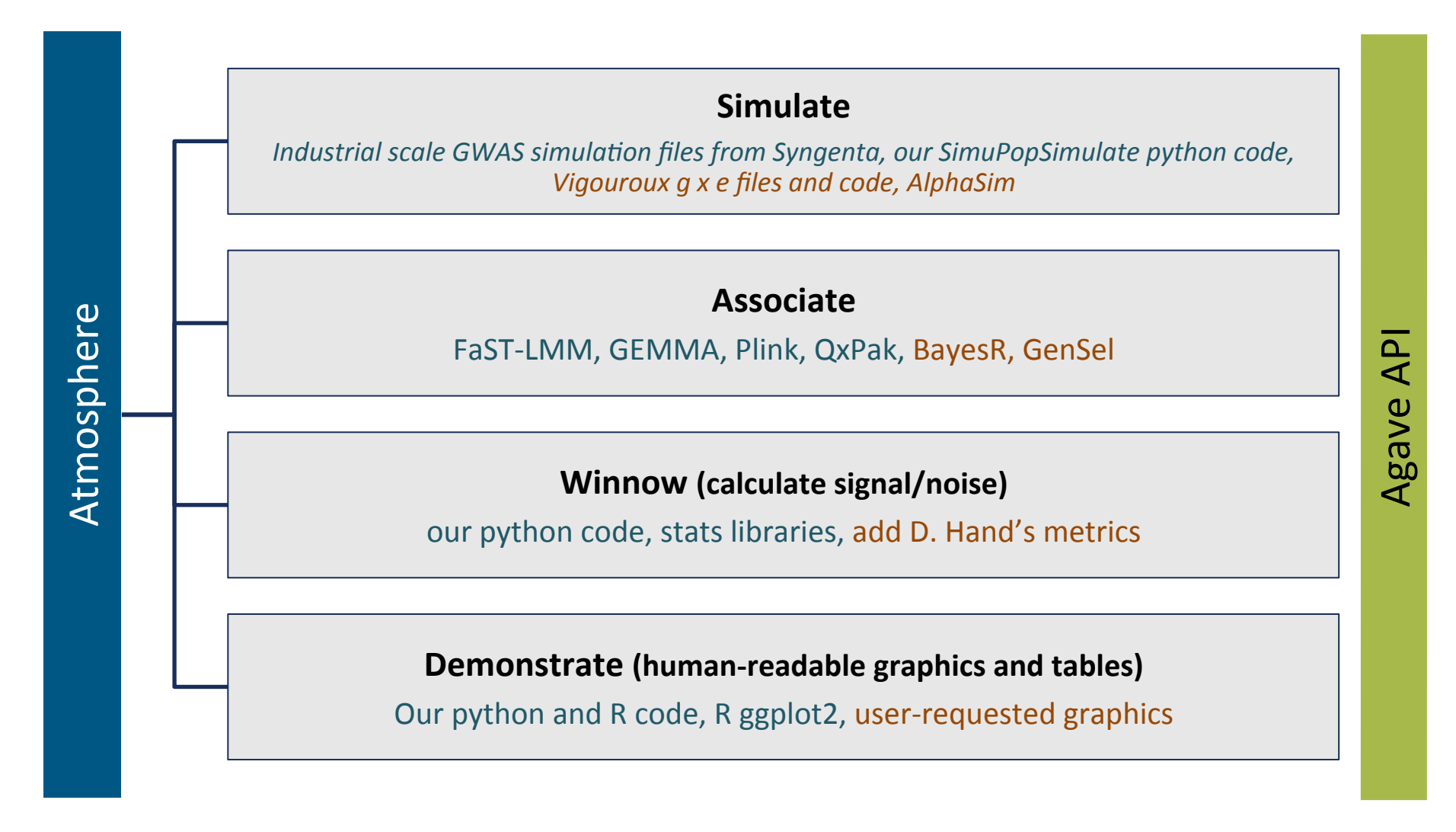

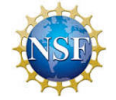

v0.9 now v1.0 prediction support

# **Genomics Workflows**

#### Quick Reference Guide

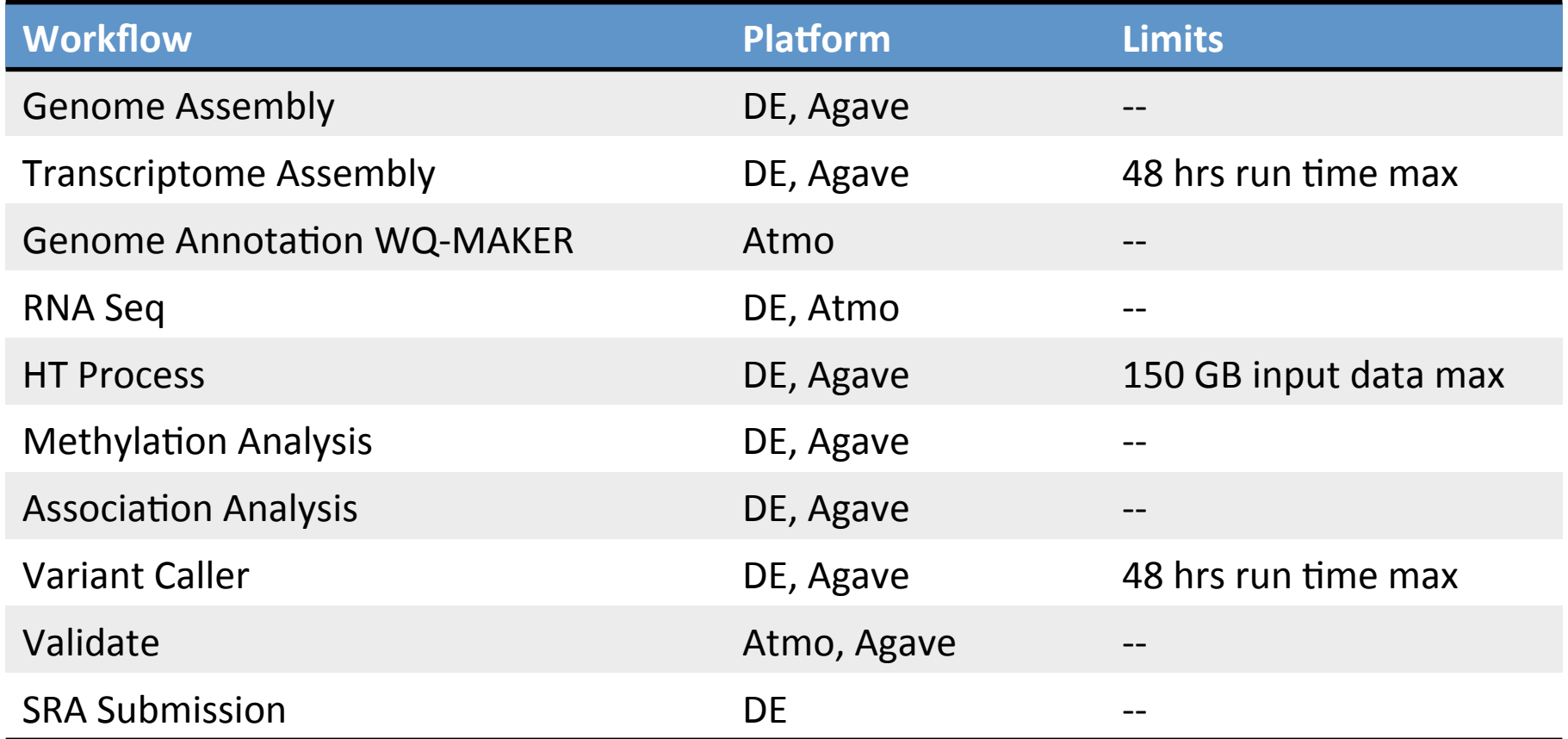

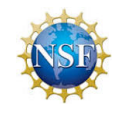

DE - Discovery Environment Atmo - Atmosphere Agave - Agave API

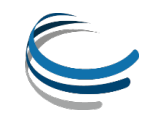

# **Genomics Workflows**

#### Quick Reference Guide

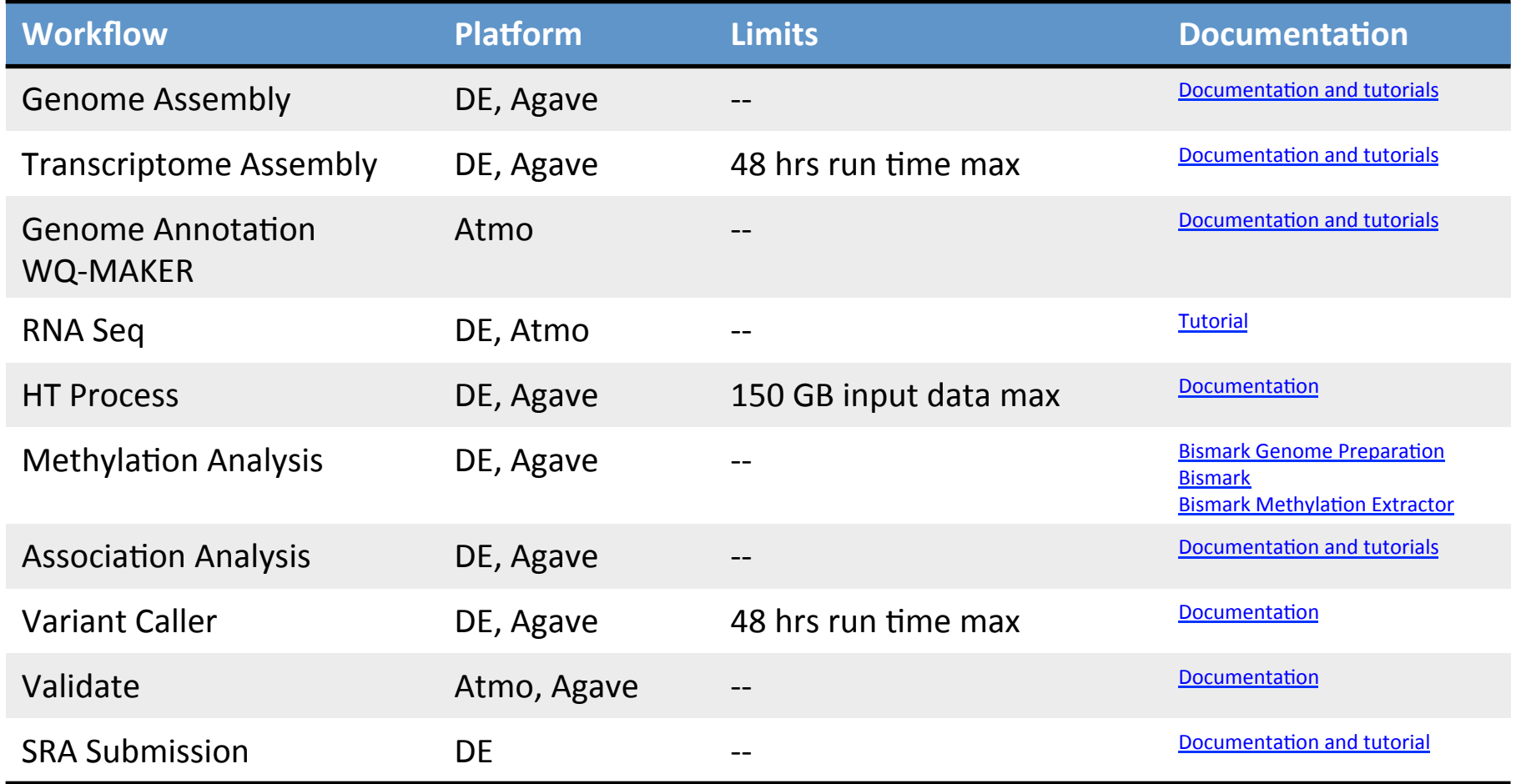

DE - Discovery Environment Atmo - Atmosphere Agave - Agave API

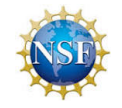

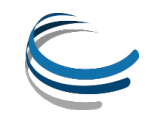